# RENK Supplier Portal **- External Guide Message Center**

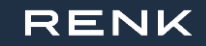

## Message Center

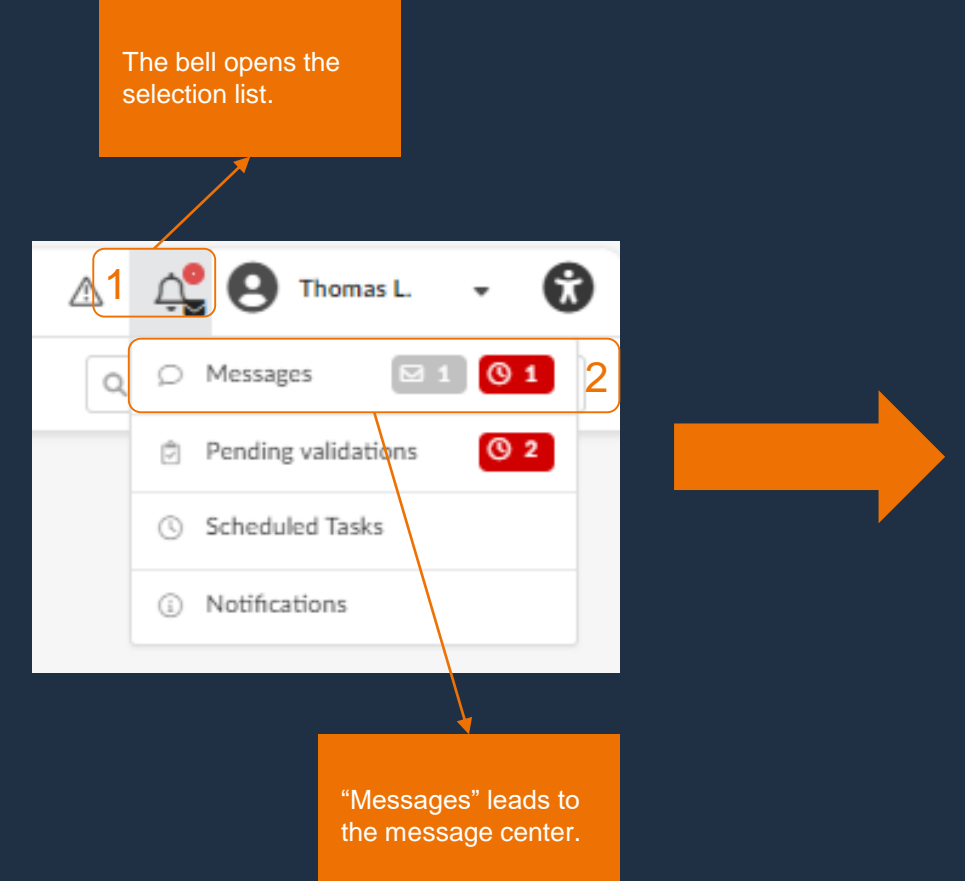

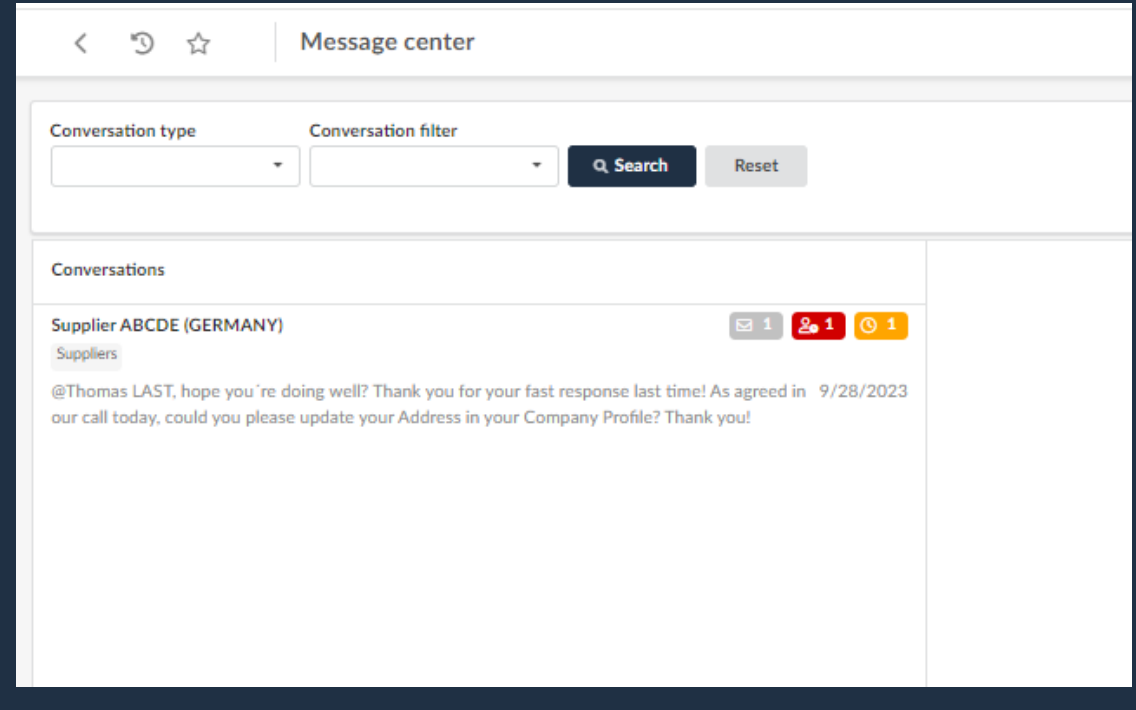

### Message Center

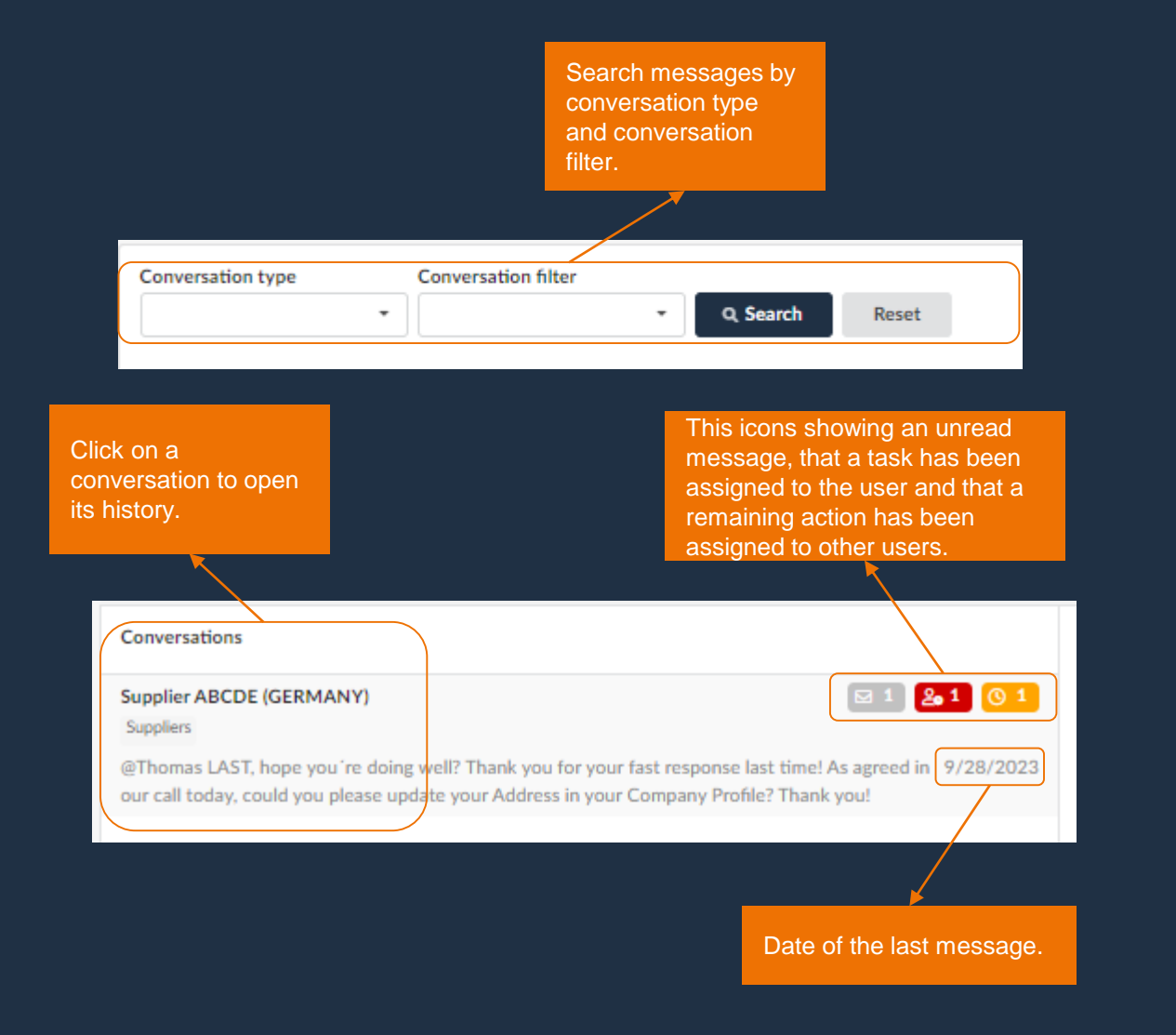

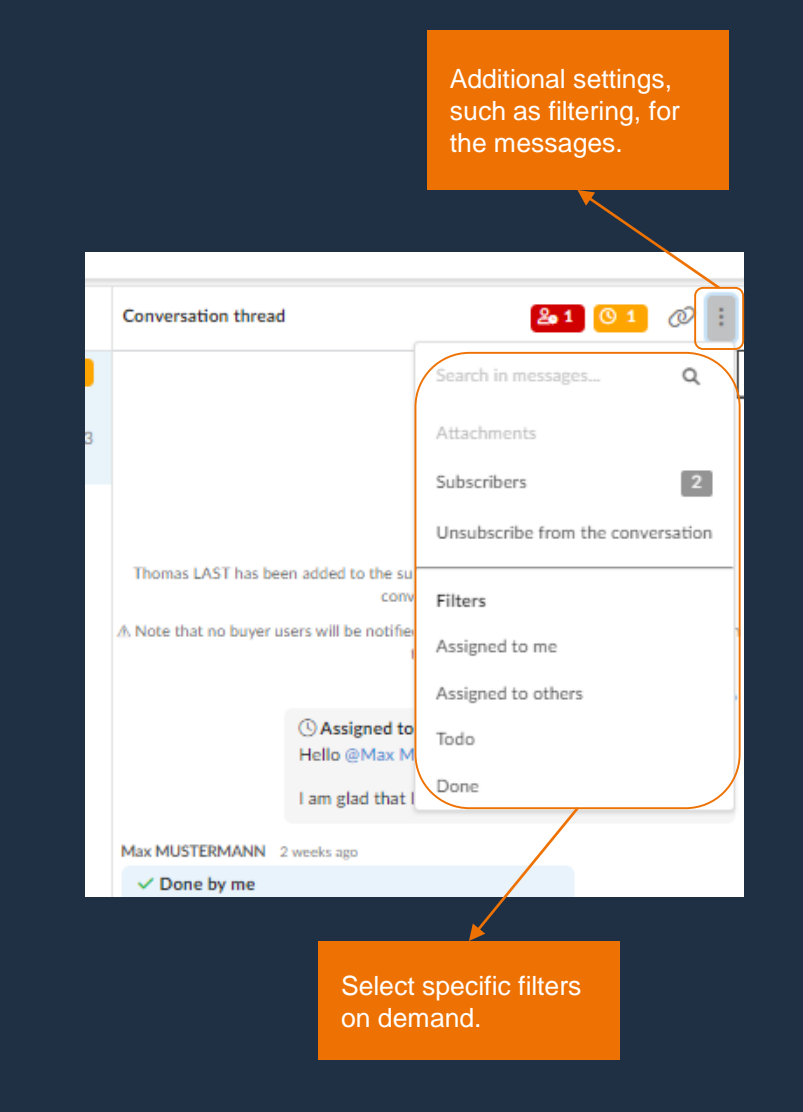

# RENK Supplier Portal **- External Guide Notification Center**

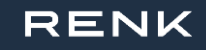

## Notification Center

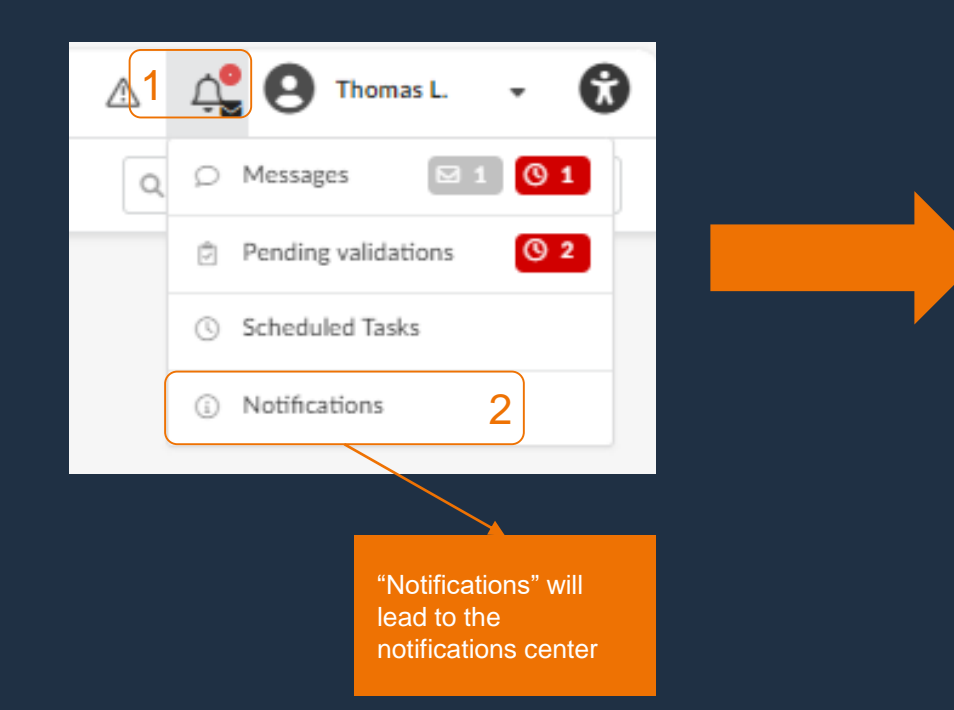

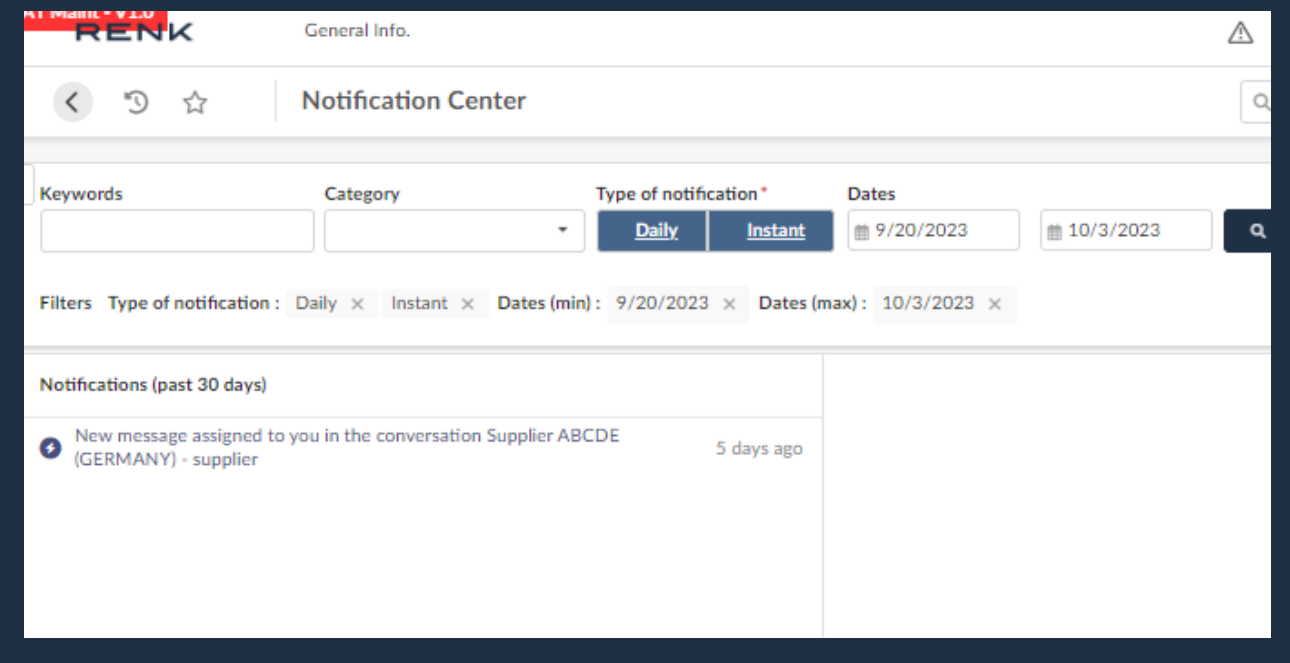

### Notification Center

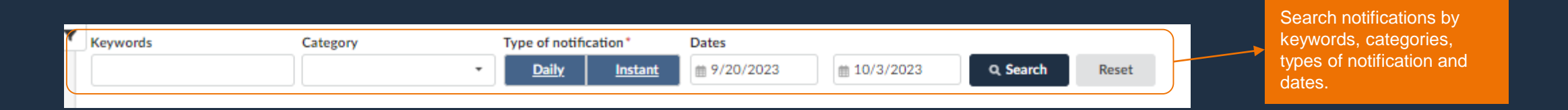

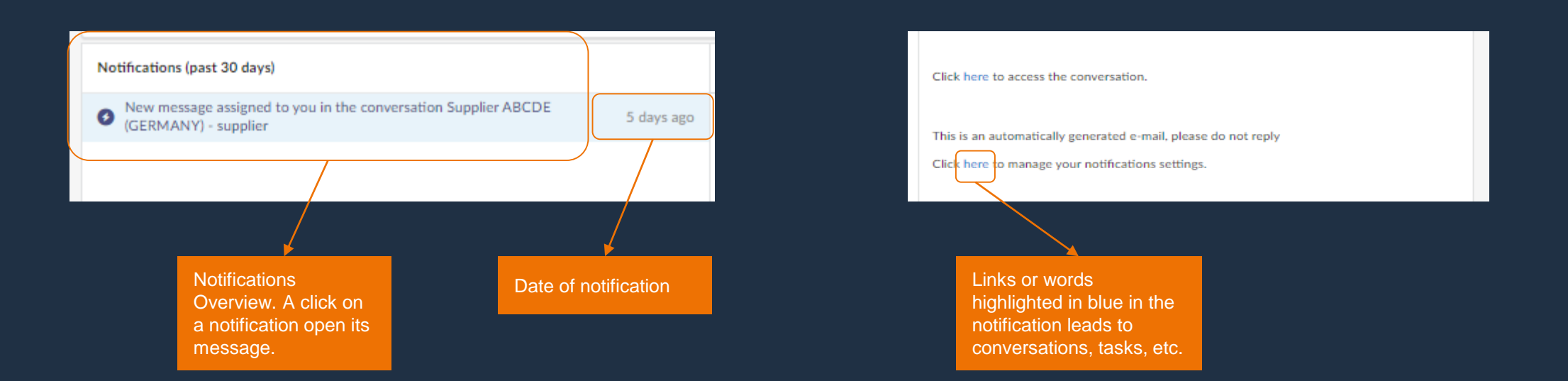